Linksys Internet Phone Adapter Factory Reset
>>>CLICK HERE<<<

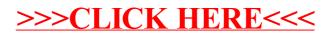